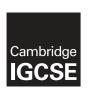

## **Cambridge Assessment International Education**

Cambridge International General Certificate of Secondary Education

### INFORMATION AND COMMUNICATION TECHNOLOGY

0417/21

Paper 2 Practical Test A

March 2018

MARK SCHEME
Maximum Mark: 80

| <b>n</b> . | - 1- 1 |     | ı  | -1 |
|------------|--------|-----|----|----|
| Pl         | מנ     | IIS | he | α  |

This mark scheme is published as an aid to teachers and candidates, to indicate the requirements of the examination. It shows the basis on which Examiners were instructed to award marks. It does not indicate the details of the discussions that took place at an Examiners' meeting before marking began, which would have considered the acceptability of alternative answers.

Mark schemes should be read in conjunction with the question paper and the Principal Examiner Report for Teachers.

Cambridge International will not enter into discussions about these mark schemes.

Cambridge International is publishing the mark schemes for the March 2018 series for most Cambridge IGCSE<sup>®</sup>, Cambridge International A and AS Level components and some Cambridge O Level components.

® IGCSE is a registered trademark.

This syllabus is approved for use in England, Wales and Northern Ireland as a Cambridge International Level 1/Level 2 Certificate.

Cambridge Assessment
International Education

[Turn over

© UCLES 2018

# Cambridge IGCSE – Mark Scheme PUBLISHED

## **Generic Marking Principles**

These general marking principles must be applied by all examiners when marking candidate answers. They should be applied alongside the specific content of the mark scheme or generic level descriptors for a question. Each question paper and mark scheme will also comply with these marking principles.

### GENERIC MARKING PRINCIPLE 1:

### Marks must be awarded in line with:

the specific content of the mark scheme or the generic level descriptors for the question the specific skills defined in the mark scheme or in the generic level descriptors for the question the standard of response required by a candidate as exemplified by the standardisation scripts.

### **GENERIC MARKING PRINCIPLE 2:**

Marks awarded are always whole marks (not half marks, or other fractions).

### **GENERIC MARKING PRINCIPLE 3:**

### Marks must be awarded **positively**:

marks are awarded for correct/valid answers, as defined in the mark scheme. However, credit is given for valid answers which go beyond the scope of the syllabus and mark scheme, referring to your Team Leader as appropriate

marks are awarded when candidates clearly demonstrate what they know and can do marks are not deducted for errors

marks are not deducted for omissions

answers should only be judged on the quality of spelling, punctuation and grammar when these features are specifically assessed by the question as indicated by the mark scheme. The meaning, however, should be unambiguous.

## **GENERIC MARKING PRINCIPLE 4:**

Rules must be applied consistently e.g. in situations where candidates have not followed instructions or in the application of generic level descriptors.

### **GENERIC MARKING PRINCIPLE 5:**

Marks should be awarded using the full range of marks defined in the mark scheme for the question (however; the use of the full mark range may be limited according to the quality of the candidate responses seen).

### **GENERIC MARKING PRINCIPLE 6:**

Marks awarded are based solely on the requirements as defined in the mark scheme. Marks should not be awarded with grade thresholds or grade descriptors in mind.

© UCLES 2018 Page 2 of 22

Name, Centre Number, Candidate number

Step 4 No extra text Header candidate details left aligned Page number right aligned

1

1

1

# New Campus inews

1

1

## Good News!

Step 6 Title **New Campus News** TU-Title style applied

We are now beginning our move to the new campus which is located just off the harbour road in Tawara Bay. This will

Steps 9 and 11 Text **Good News!** entered TU-Subheading applied to all sub head text

September we will begin to use the new science and technology park.

## Moving to the new campus

As students and staff will know only too well, we have spent years in cramped accommodation in various buildings on the Hills Road in the centre of town with all the congestion on the streets and inadequate parking. Students will still find they can cycle to the new campus and there is ample parking designed for bicycles. Public transport by bus and the new tramway will connect the town to the bay, while staff parking will be allocated on site.

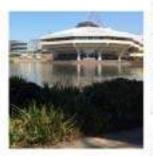

The new development is on the site of the former Tawara University Press and known as the "triangle" due to the site being confined within

the bounds of the harbour, the sea and the rail head. That company has moved to new premises further along the bay and is focussing on digital media materials. While they do not see printed books as a thing of the past, many interactive learning materials will become the focus of their activities. They kindly donated the site to the University for our current expansion.

Over the next few years as the construction phases are completed we will leave the old buildings and occupy the new ones. In the meantime, there will be a period of

Step 4 Footer No extra text file name and path right aligned

Produced by: Name

n which has been planned in detail e the minimum of disruption to teaching, learning and research. For the

Step 8 Subtitle **Produced by:** Name TU-Subtitle style applied

be located in the town until Phase 3 is completed.

## Phase one complete

In the first building phase which is now complete, we have a new science park

Step 10 Change to 2 columns with 2 cm gap TU-Body style applied

explore properties of materials down to the molecular, atomic and subatomic levels. There will be close collaboration between departments such as biology and engineering to develop new targeting and delivery of more effective drugs against intractable diseases. These teams will be closely linked on the new campus. This will be opened by the president of Tawara Territory for the first courses in September. We are now making final preparations for the move.

## The digital college

Step12 Image in correct place 1
Text wrapped round the image 1
Image aligned top of text and left margin 1
Image resized to fill about half column width with aspect ratio maintained 1

has beset our international communications until now.

Our vision is to have a fully digitally connected university suited to the twenty first century. Learning materials will be digitised and accessible from anywhere on the campus. Students and staff will be able to store their work centrally and access it from anywhere on site. Centrally stored documents will be able to be shared for

C:\folder\document.docx

© UCLES 2018 Page 3 of 22

2

Name, Centre Number, Candidate number

collaborative working and updating. When materials need to be printed, they will be

Steps 16 Table text imported and in correct position within column width with TU-Table style applied No words split on text wrap First two columns of row 1 are merged and text in this cell is centred Text in all rows is centre aligned vertically 1 All gridlines shown when printed

also provide access to printers aroun

## Safe Internet usage

You will use the internet for much of the work you do. When you use the internet your web activity is stored by the university and your browser keeps a record of the sites you have visited in its history. Any websites you have visited are stored on the university system and are visible to university staff. When you enrol for your course you will need to sign and adhere to a safe internet usage agreement.

The rules of the safe internet usage are:

- Answer 1
- Answer 2
- Answer 3
- Answer 4

A fully developed agreement will be made available for new students and researchers for the start of the autumn term.

Step 13 Text entered The rules of the safe internet usage are: entered as a new paragraph in TU-Body style Step 14 Four rules suggested TU-Bullet style applied

1

4

1

Contributions to this agreement will be welcomed by the heads of department who are:

| Nan          | ne         | Department                |
|--------------|------------|---------------------------|
| Kularia      | Bhushan    | Chemistry                 |
| Thakur       | Gunwant    | Electrical<br>Engineering |
| Jobalia      | Shailendra | Electronics               |
| Singporewala | Gnanisha   | Geography                 |
| Sheth        | Pramod     | Hindi                     |
| Abani        | Sujith     | History                   |
| Jain         | Bhavesh    | Literature                |
| Shah         | Zoeb       | Maths                     |
| Assie        | Neeraj     | Mechanical<br>Engineering |
| Thakkar      | Milosh     | Dlavasion                 |

Step 17 Document and paragraphs complete Spacing is consistent No widows or orphans No split lists or tables No blank pages columns balanced at top

Rules – four from

Only give personal details / account details to secure websites

Install up to date anti-spyware/antivirus software

Switch on firewall

Always keep gaming friends "in game"

Do not disclose your location

Turn off webcam after use / cover camera Never accept (social media) contact requests

from people you do not know

Only post content or photos you would not

mind showing to your family

Limit numbers of friends

Set privacy to friends only

Use an alias/nickname rather than real name Don't meet people you have only spoken to online

Make sure websites being visited for transactions can be trusted (https or the padlock sign when using search engines)

Only use websites recommended by teachers

Never reply to spam emails

Don't open attachments from unknown sources

Page 4 of 22 © UCLES 2018

| Staff_ID | First_Name           | Family_Name      | Job_Descrip   | tion Department                                         |           | Faculty          | Base_Pay   | Years_Service | Current_Salar |
|----------|----------------------|------------------|---------------|---------------------------------------------------------|-----------|------------------|------------|---------------|---------------|
| TU126    | Rajiv                | Mahitha          | Professor     | Mechanical Eng                                          | neering   | Engineering      | £65,000.00 | 1             | £65,400.0     |
| TU99     | Ankur                | Includes these t | ielde in this | order                                                   |           |                  | 3,000.00   | 1             | £13,400.0     |
| TU194    |                      |                  |               | cludes <i>Engineering</i> , but exclude                 | es Job_[  | Description      | 6,000.00   | 2             | £26,800.0     |
| TU61     | Paresh               | Post graduate r  | esearch       |                                                         | _         | ·                | 5,000.00   | 2             | £65,800.0     |
| TU159    | Manish               | Punjabi          | Senior Lecti  | rer Mechanical Engi                                     | neering   | Engineering      | £26,000.00 | 3             | £27,200.0     |
| TU97     | Ashish               | Jobanputra       | Technician    | Electrical Engine                                       | ering     | Engineering      | £13,000.00 | 3             | £14,200.0     |
| TU14     | Vizak                | Aurangabadkar    | Lecturer      | Step 24 New field Current Sa                            | ılarv     | 1                | £22,000.00 | 3             | £23,200.0     |
| TU38     | Mangesh              | Dalmia           | Lecturer      | Calculates Base_Pay plus 400                            |           |                  | £22,000.00 | 4             | £23,600.0     |
| TU206    | Girish               | Soni             | Senior Lec    | Sorted ascending order of year                          | rs of se  | rvice 1          | £26,000.00 | 4             | £27,600.0     |
| TU219    | Arinder              | Yogeeta          | Technician    | Mechanical Eng                                          | neering   | Engineering      | £13,000.00 | 4             | £14,600.0     |
| TU213    | Prabhat              | Udhwani          | Senior Lects  | irer Mechanical Eng                                     | neering   | Engineering      | £26,000.00 | 4             | £27,600.0     |
| TU133    | Parvez               | Mathuria         | Senior Lectu  | rer Mechanical Eng                                      | neering   | Engineering      | £26,000.00 | 5             | £28,000 A     |
| TU175    | Rahul                | 5ethia           | Reader        | Mechanical Eng                                          | neering   | Engineering      | £30,000.00 | 5             | £32,000.0     |
| TU18     | Rahul Amit           | 8afna            | Technician    | Mechanical Eng                                          | neering   | Engineering      | £13,000.00 | 5             | £15,000.      |
| TU70     | Ashit                | Godage           | Senior Lectu  | rer Electrical Engine                                   | ering     | Engineering      | £26,000.00 | 5             | £28,000.0     |
| TU185    | Shriniwas            | Shah             | Technician    | Electrical Engine                                       | ering     | Engineering      | £13,000.00 | 6             | £15,400.0     |
| TU74     | San Ster             | 24 Candidate     | details on e  | every page of the report 1                              | ing       | Engineering      | £12,000.00 | 7             | £14,800.0     |
| TU47     |                      |                  |               | to 2 decimal places with same                           | ing       | Engineering      | £30,000.00 | 7             | £32,800 J     |
| TU112    | <sub>Rter</sub> curr | ency sign        |               | 1                                                       | ing:      | Engineering      | £65,000.00 | 7             | £67,800.0     |
| TU56     | litesh               | Doshi            | Lecturer      | Electrical Engine                                       | ering     | Engineering      | £22,000.00 | 7             | £24,800.0     |
| TU197    | Nitin                | Sheth            | Reader        | Electrical Engine                                       | ering     | Engineering      | £30,000.00 | 7             | £32,800.0     |
| TU81     | Mukesh               | Italiya          | Senior Led    | Cton 24                                                 | 394       | ARM ARA          |            | 8             | £29,200.0     |
| TU170    | Biren                | Sanghvi          | Professor     | Step 24 Landscape, one page wide, al data fully visible | l base fi | elds with all la | bels and   | 10            | £69,000.      |

| Staff_ID | First_Name | Family_Name | Job_Description          | Department             | Faculty            | Base_Pay   | Years_Service | Current_Salary |
|----------|------------|-------------|--------------------------|------------------------|--------------------|------------|---------------|----------------|
| TU68     | Gurbux     | Gandhi      | Lecturer                 | Electrical Engineering | Engineering        | £22,000.00 | 10            | £26,000.00     |
| TU85     | Vinad      | Jain        | Professor                | Electrical Engineering | Engineering        | £65,000.00 | 10            | £69,000.00     |
| TU16     | Vikas      | Badhniwalla | Professor                | Mechanical Engineering | Engineering        | £65,000.00 | 10            | £69,000.00     |
| TU72     | Ali        | Gosalia     | Lecturer                 | Electrical Engineering | Engineering        | £22,000.00 | 13            | £27,200,00     |
| TU12     | Neeraj     | Assie       | Head of Department       | Mechanical Engineering | Engineering        | £56,000.00 | 13            | £61,200.00     |
| TU110    | Shishir    | Kapoor      | Senior Lecturer          | Electrical Engineering | Engineering        | £26,000.00 | 14            | £31,600.00     |
| TU71     | Mahfuz     | Golam       | Administrative Assistant | Mechanical Engineering | Engineering        | £12,000.00 | 14            | £17,600,00     |
| TU129    | Shetal     | Malladi     | Administrative Assistant | Mechanical Engineering | Engineering        | £12,000.00 | 15            | £18,000.00     |
| TU76     | Manoj      | Gupta       | Senior Lecturer          | Mechanical Engineering | Engineering        | £26,000.00 | 16            | £32,400.00     |
| TU52     | Anjay      | Deshpande   | Administrative Assistant | Mechanical Engineering | Engineering        | £12,000.00 | 17            | £18,800.00     |
| TU215    | Divyesh    | Vakif       | Lecturer                 | Mechanical Engineering | Engineering        | £22,000.00 | 17            | £28,800.00     |
| TU27     | Gopal      | Bhurjee     | Administrative Assistant | Mechanical Engineering | Engineering        | £12,000.00 | 17            | £18,800.00     |
| TU94     | Vipul      | Jain        | Senior Lecturer          | Electrical Engineering | Engineering        | £26,000.00 | 17            | £32,800.00     |
| TU211    | Gunwant    | Thakur      | Head of Department       | Electrical Engineering | Engineering        | £56,000.00 | 19            | £63,600,00     |
| TU29     | Sanjay     | Chachra     | Reader                   | Electrical Engineering | Engineering        | £30,000.00 | 20            | 00.000,8£3     |
| TU217    | Anil       | Vora        | Lecturer                 | Electrical Engineering | Engineering        | £22,000.00 | 20            | £30,000.00     |
|          |            |             |                          | 34                     | werage time with t | he faculty | 9             |                |

**PUBLISHED** 

Step 24 Calculates average years of service, placed below this column Has label Average time with the faculty to left of value

# Cambridge IGCSE – Mark Scheme PUBLISHED

1

March 2018

Step 25 Includes this title

## Departmental telephone directory

Name, Centre number, candidate number

| First_Name    | Family_Name         | Job_Description       | Department             | Telephone           | External_Phone |
|---------------|---------------------|-----------------------|------------------------|---------------------|----------------|
| Neeraj        | Arora               | Technician            | Biology                | 5501                | +775365501     |
| Rishi         | Badamia             | Reader                | Biology                | 5502                | +775365502     |
| Step 25 Show  | vs only these field | ds in this order 1    | Biology                | 5503                | +775365503     |
| Kedar         | Gandhi              | Senior Lecturer       | Step 25                |                     | 14             |
| Inarayan      | Jagani              | Administrative Ass    | New calculated fiel    | d <i>External_P</i> | hone 1 5       |
| Mitesh        | Jain                | Professor             | Concatenates +77       | 536 with inter      |                |
| Dinesh        | Kalaniya            | Professor             | number                 |                     | 1 )7           |
| Rajneesh      | Lawana              | Lecturer              | Biology                | 5508                | +775365508     |
| Paras         | Mane                | Lecturer              | Biology                | 5509                | +775365509     |
| Step 25 Selec | cts Biology and C   | hemistry departments  | s only 1 Biology       | 5510                | +775365510     |
| Aryan         | Salian              | Senior Lecturer       | Biology                | <u>551</u> 1        | +775365511     |
| Sanjive       | Ammoniac            |                       | a single page in port  |                     | +775365601     |
| Sajid         | Chhajed             | orientation. All base | e fields fully visible | 1 2                 | +775365602     |
| Pinkal        | Dasgupta            | Post graduate rese    | arch Chemistry         | 5604                | +775365604     |
| Pinkesh       | Dasgupta            | Senior Lecturer       | Chemistry              | 5603                | +775365603     |
| Sachin        | Doshy               | Professor             | Chemistry              | 5605                | +775365605     |
| Rajeev        | Dugar               | Administrative Assi   | istant Chemistry       | 5606                | +775365606     |
| Harish        | Hiranandani         | Administrative Assi   | istant Chemistry       | 5607                | +775365607     |
| Gaurang       | Jain                | Lecturer              | Chemistry              | 5608                | +775365608     |
| Shashi        | Kapoor              | Post graduate rese    | arch Chemistry         | 5618                | +775365618     |
| Prakash       | Khandelwal          | Senior Lecturer       | Chemistry              | 5609                | +775365609     |
| Satyanarayan  | Khimasia            | Reader                | Chemistry              | 5610                | +775365610     |
| Bhushan       | Kularia             | Head of Departmen     | nt Chemistry           | 5611                | +775365611     |
| Jayantilal    | Kularia             | Post graduate rese    | arch Chemistry         | 5612                | +775365612     |
| Amit          | Mehta               | Senior Lecturer       | Chemistry              | 5613                | +775365613     |
| Amit          | Padmanabhan         | Reader                | Chemistry              | 5614                | +775365614     |
| Khushru       | Parekh              | Administrative Assi   | istant Chemistry       | 5615                | +775365615     |
| Shantila      | Shah                | Senior Lecturer       | Chemistry              | 5616                | +775365616     |
| Prashant      | Shethia             | Lecturer              | Chemistry              | 5617                | +775365617     |

Step 25 Sorted by Department ascending 1
...then family name and first name both in ascending order 1

12 July 2016 Page 1 of 1

© UCLES 2018 Page 7 of 22

# Memo

Amit Shetty

To:

Step 27 Print 4 relevant memos only

University Number: TU200

Date: 9 May 2018

Subject: Welcome to new graduates

From Head of Department A Candidate CN999 9999

#### Hello Amit

Welcome to the department of Physics where you will begin your work on your Post graduate research project. I hope you will settle in quickly to the new routines of the department. Your office will be located in the Science and Technology building on the new site. You will receive an annual stipend of 8000. This will increase annually in line with the University's agreed pay scales. If you have not already done so, you should supply your bank details to the department bursar who will arrange for your salary to be paid monthly into your bank account.

You have been allocated an internal telephone number of 6529.

You should arrange to attend the new graduates introductory meeting and induction which will be held in room 101 at 2.00 pm next Wednesday.

© UCLES 2018 Page 8 of 22

# Memo

To: Premal Jain

University Number: TU88

Date: 9 May 2018

Subject: Welcome to new graduates

From Head of Department A Candidate CN999 9999

#### Hello Premal

Welcome to the department of Physics where you will begin your work on your Post graduate research project. I hope you will settle in quickly to the new routines of the department. Your office will be located in the Science and Technology building on the new site. You will receive an annual stipend of 8000. This will increase annually in line with the University's agreed pay scales. If you have not already done so, you should supply your bank details to the department bursar who will arrange for your salary to be paid monthly into your bank account.

You have been allocated an internal telephone number of 6511.

You should arrange to attend the new graduates introductory meeting and induction which will be held in room 101 at 2.00 pm next Wednesday.

© UCLES 2018 Page 9 of 22

# Memo

To: Rajnikant Assie

University Number: TU13

Date: 9 May 2018

Subject: Welcome to new graduates

From Head of Department A Candidate CN999 9999

## Hello Rajnikant

Welcome to the department of Physics where you will begin your work on your Post graduate research project. I hope you will settle in quickly to the new routines of the department. Your office will be located in the Science and Technology building on the new site. You will receive an annual stipend of 8000. This will increase annually in line with the University's agreed pay scales. If you have not already done so, you should supply your bank details to the department bursar who will arrange for your salary to be paid monthly into your bank account.

You have been allocated an internal telephone number of 6502.

You should arrange to attend the new graduates introductory meeting and induction which will be held in room 101 at 2.00 pm next Wednesday.

© UCLES 2018 Page 10 of 22

# Memo

To: Ravi Shah

University Number: TU183

Date: 9 May 2018

Subject: Welcome to new graduates

From Head of Department A Candidate CN999 9999

#### Hello Ravi

Welcome to the department of Physics where you will begin your work on your Post graduate research project. I hope you will settle in quickly to the new routines of the department. Your office will be located in the Science and Technology building on the new site. You will receive an annual stipend of 8000. This will increase annually in line with the University's agreed pay scales. If you have not already done so, you should supply your bank details to the department bursar who will arrange for your salary to be paid monthly into your bank account.

You have been allocated an internal telephone number of 6525.

You should arrange to attend the new graduates introductory meeting and induction which will be held in room 101 at 2.00 pm next Wednesday.

© UCLES 2018 Page 11 of 22

03/10/2016

Step 29

Import text file as slides

First slide layout as title and subtitle with name

1 1

## Tawara University

# Welcome to our new Campus

Presentation by: (Your Name)

### Step 30

Master slide created with at least four features (may be seen as optional additional evidence)

(2 for 4 features, 1 for 3 features, else zero)

# Tawara University

## The Building Programme

|        | Suiding             | DoperSmonts                                                           | Completion date |           |
|--------|---------------------|-----------------------------------------------------------------------|-----------------|-----------|
| aric 1 | Science Park        | Physics<br>Chemistry<br>Siclogy                                       | Mey 2018        | Completed |
| mc1    | Organizating campus | Section Engineering<br>Mechanical Engineering<br>Chemical Engineering | September 2018  | On larget |
| 103    | Library             |                                                                       | January 2019    | On target |
| anc 4  | Arta buildings      | History<br>Languago<br>Coography<br>Social Sciences                   | July 2019       | On Sanget |

Step 31

Table created on correct slide 5 rows and 5 columns 1 1

Text placed in table with no split words

Step 32

New row with merged cells and text

1

1

Page 12 of 22 © UCLES 2018

03/10/2016

Candidate name. Contro number candidate numbe

## **Tawara University**

## The Digital Experience

- · A state of the art digital backbone
- · Super-fast internal and external communications
- · Low latency and contention
- · Full site access for all staff and students

Candidate name, Centre numbe; candidate numbe

# Tawara University

## What it means for you

- · Store your work centrally
- · Access it from anywhere on the university campus
- · Or from home
- · Print from the nearest printer

Step 33 Slides printed with 2 slides to the page layout with no overlap of items

2

© UCLES 2018 Page 13 of 22

03/10/2016

Candidate name. Centre number candidate number

# Tawara University

# Working together

- Share your work with colleagues
- · Collaborate in teams
- · Update and present your work on line

3

### **Evidence Document**

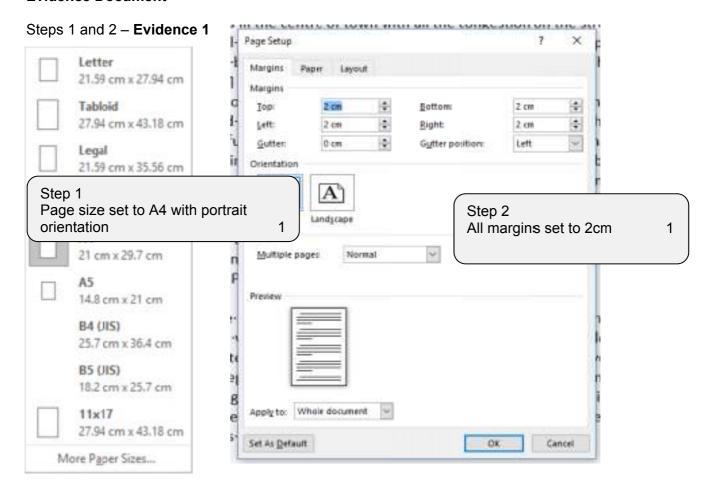

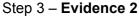

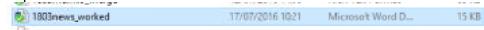

## Step3

Document saved in format of software with new name and evidence of file type

Step 5 - Evidence 3

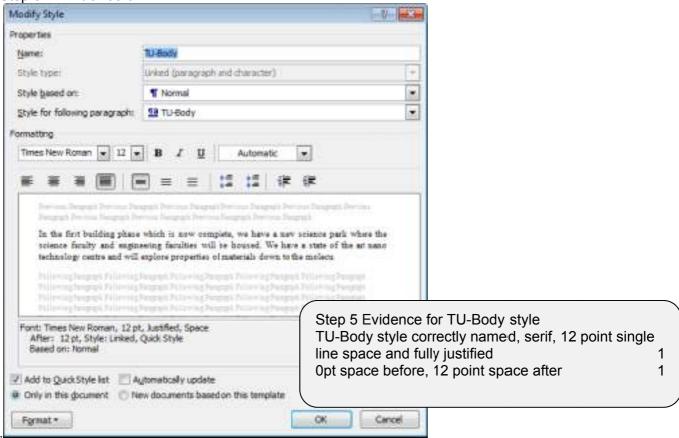

### Step 6 - Evidence 4

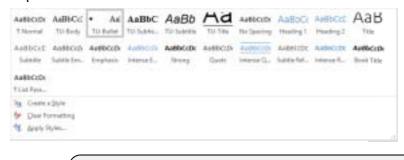

Step 6 Evidence that *TU\_Title, TU\_Subtitle, TU\_Subheading, TU\_Bullet, TU\_Table* styles have been created

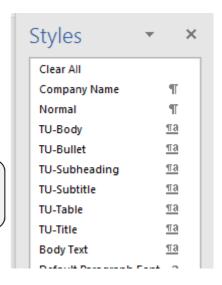

© UCLES 2018 Page 16 of 22

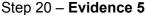

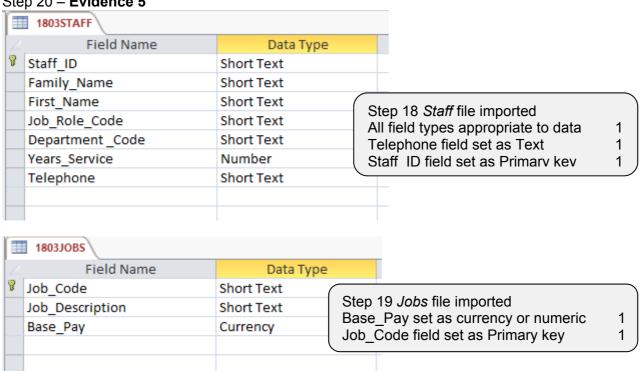

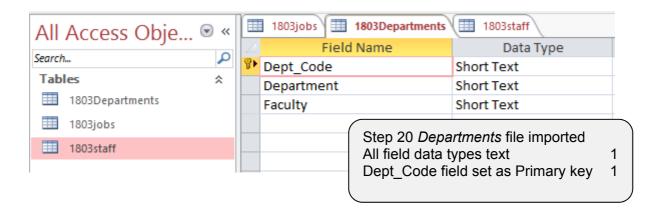

© UCLES 2018 Page 17 of 22

## Step 21 - Evidence 6

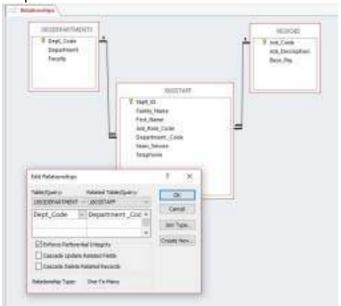

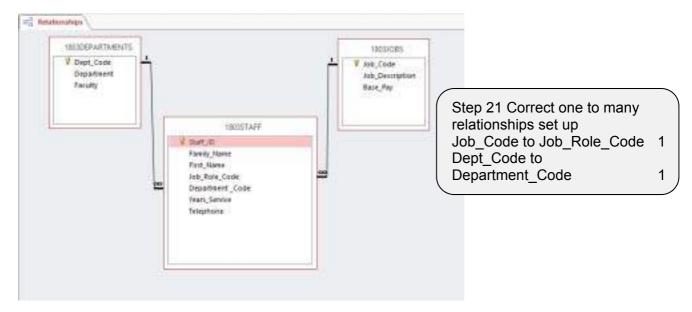

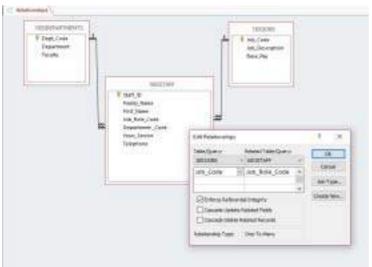

## Step 23 – Evidence 7

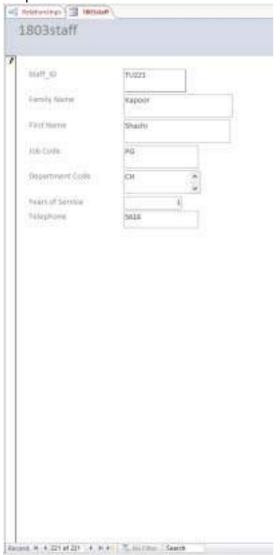

Steps22/23 Data entry form created Record entered – 100% accurate

© UCLES 2018 Page 19 of 22

### Step 26 - Evidence 8

## Tawara University

# Memo

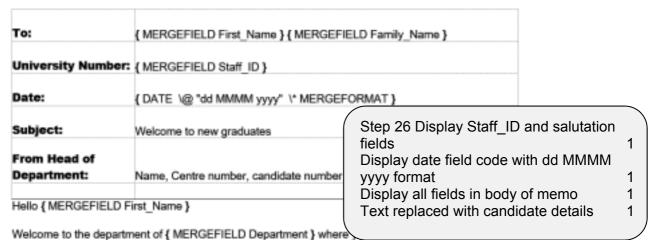

{ MERGEFIELD Job\_Description } project. I hope you will settle in quickly to the new routines of the department. Your office will be located in the { MERGEFIELD Faculty } building on the new site. You will receive an annual stipend of { MERGEFIELD Base\_Pay }. This will increase annually in line with the University's agreed pay scales. If you have not already done so, you should supply your bank details to the department bursar who will arrange for your salary to be paid monthly into your bank account.

You have been allocated an internal telephone number of { MERGEFIELD Telephone }.

You should arrange to attend the new graduates introductory meeting and induction which will be held in room 101 at 2.00 pm next Wednesday.

Step 27 - Evidence 9

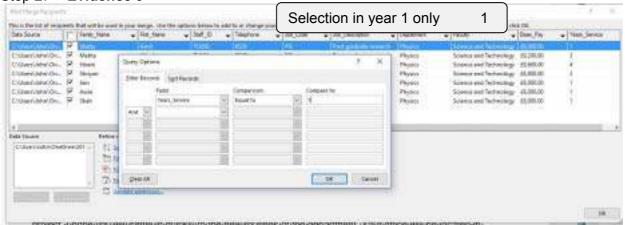

© UCLES 2018 Page 20 of 22

# Cambridge IGCSE – Mark Scheme PUBLISHED

### Step 28 - Evidence 10

### **Advantages**

Only 1 letter has to be typed; saving time

Evaluation of mail merge

max 4

Only the master letter / data source has to be proofread; therefore saving time.

Data source may already exist which saves time

Can select on any criteria which saves time creating it

New data sources can be added/used year on year

Faster than typing 6000 individual letters/sending 6000 individual emails

### **Disadvantage**

If errors are in the master letter then 6000 incorrect letters are sent

If a fault is identified AFTER the mailmerge then all hard copy will be wasted; taking up time and money Slower checking/typing 6000 individual <u>personalised</u> letters than just one

If there are errors in the data source then they may not be checked until after mail merge then the process becomes more difficult

Higher level of staff skill/specialised training required

Accept reasoned conclusion for 1 mark

You must have at least one advantage and one disadvantage to gain full marks

© UCLES 2018 Page 21 of 22

## Optional additional evidence for presentation – Evidence 11 Optional

E.g. animations or transitions, etc.

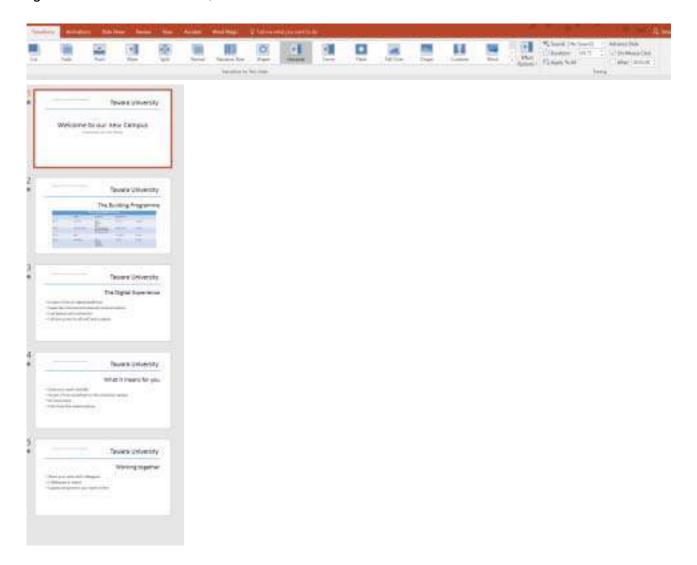